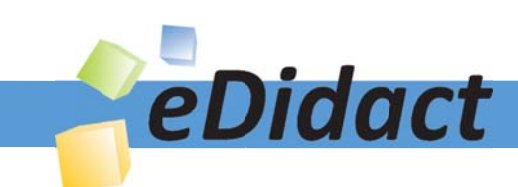

# Arbeitsmaterialien für Lehrkräfte

Kreative Ideen und Konzepte inkl. fertig ausgearbeiteter Materialien und Kopiervorlagen für einen lehrplangemäßen und innovativen Unterricht

Thema: Kunst, Ausgabe: 13

Titel: Schöne Schwünge (Jugendstil) (14 S.)

### Produkthinweis zur »Kreativen Ideenbörse Sekundarstufe«

Dieser Beitrag ist Teil einer Print-Ausgabe aus der »Kreativen Ideenbörse Sekundarstufe« der Mediengruppe Oberfranken – Fachverlage GmbH & Co. KG\*. Den Verweis auf die jeweilige Originalquelle finden Sie in der Fußzeile des Beitrags.

Alle Beiträge dieser Ausgabe finden Sie hier.

Seit über 15 Jahren entwickeln erfahrene Pädagoginnen und Pädagogen kreative Ideen und Konzepte inkl. sofort einsetzbarer Unterrichtsverläufe und Materialien für verschiedene Reihen der Ideenbörse.

Informationen zu den Print-Ausgaben finden Sie hier.

\* Ausgaben bis zum Jahr 2015 erschienen bei OLZOG Verlag GmbH, München

### **Beitrag bestellen**

- > Klicken Sie auf die Schaltfläche Dokument bestellen am oberen Seitenrand.
- Alternativ finden Sie eine Volltextsuche unter www.eDidact.de/sekundarstufe.

### Piktogramme

In den Beiträgen werden – je nach Fachbereich und Thema – unterschiedliche Piktogramme verwendet. Eine Übersicht der verwendeten Piktogramme finden Sie hier.

### Nutzungsbedingungen

Die Arbeitsmaterialien dürfen nur persönlich für Ihre eigenen Zwecke genutzt und nicht an Dritte weitergegeben bzw. Dritten zugänglich gemacht werden. Sie sind berechtigt, für Ihren eigenen Bedarf Fotokopien in Klassensatzstärke zu ziehen bzw. Ausdrucke zu erstellen. Jede gewerbliche Weitergabe oder Veröffentlichung der Arbeitsmaterialien ist unzulässig.

Die vollständigen Nutzungsbedingungen finden Sie hier.

Haben Sie noch Fragen? Gerne hilft Ihnen unser Kundenservice weiter: Kontaktformular | △ Mail: service@eDidact.de **E** Post: Mediengruppe Oberfranken - Fachverlage GmbH & Co. KG E.-C.-Baumann-Straße 5 | 95326 Kulmbach http://www.eDidact.de | https://www.bildung.mgo-fachverlage.de

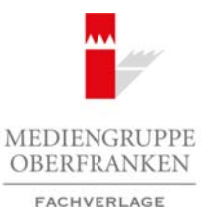

### **Schöne Schwünge**

**5.1.7**

### **Vorüberlegungen**

#### **Lernziele:**

- *Die Schüler lernen die Kunstepoche des Jugendstils kennen.*
- *Sie erkennen dabei die Schönheit geschwungener Linien.*
- *Sie setzen geschwungene Linien als praktische Arbeit künstlerisch um, vertiefen dabei ihr körperlichräumliches Sehen und wenden Kontraste schöpferisch an.*

#### **Anmerkungen zum Thema:**

Der **Jugendstil** ist eine gesamteuropäische Protestbewegung am Ende des 19. Jahrhunderts gegen industrielle Massenproduktion und Geschmacksverrohung. Er prägte sich vor allem in der angewandten Kunst aus, in der Buch- und Schriftgestaltung, in Plakaten, in der freien Grafik und in der Architektur. Die Jugendstilkünstler beschränken sich fast ausschließlich auf das Dekorative. Dabei verwenden sie sparsame grafische Mittel, wobei das wichtigste Gestaltungselement die **schwungvollen** und **fließenden Linien** waren, die in der ornamentalen Gestaltung zahlloser Pflanzen- und Tiermotive ihre Anwendung finden. Arbeitsmaterialien Sekundarstufe  $\sim 5.1$ .<br>
Arbeitsmann Schwicher Schwier (architecture Hauptschule) (architecture Conservation Section Arbeits Conservation Conservation Conservation Conservation Conservation Section of t (c) Werdern Kontraste schopperhard and Ende des 19. Jahrhunderts gegen industries<br>
and reset and reset and reset and results and Ende des 19. Jahrhunderts gegen industries<br>
in the case of the Control of the Co. Co. Co. Co.

Einer der wichtigsten Künstler des Jugendstils ist der Wiener Maler **Gustav Klimt** (1862–1918). Seine Bilder sind flächig, ornamental und verzichten auf räumliche Wirkung. In seinem Gemälde "Erfüllung" sind zwei Figuren mit unzähligen, kleinteiligen Schmuckformen überzogen – Gestalt und Ornament gehen dabei ineinander über.

Die Schüler betrachten zu Beginn dieser Unterrichtseinheit diese **dekorative Arbeit** von Gustav Klimt. Danach steht die praktische Arbeit im Vordergrund. Sie ist sehr einfach durchzuführen, ohne aufwändige Vorbereitungen – und trotzdem werden erstaunlich gute Ergebnisse erreicht. Besonders für **Vertretungsstunden** eignet sich dieses Thema sehr gut.

Die Aufgabe, die den Schülern gestellt wird, besteht darin, dass zwei oder drei willkürlich in ein Format gesetzte Punkte durch eine Vielzahl elegant geschwungener Linien miteinander verbunden werden. Dadurch schaffen sich die Schüler spielerisch Möglichkeiten, immer neue Assoziationen zu entfalten. Das Bild wird anschließend grafisch bzw. malerisch weitergeführt, wobei die ganze Palette künstlerischer Gestaltungsmöglichkeiten genutzt werden kann.

Alle Unterrichtsschritte lassen sich auch unabhängig voneinander durchführen, falls nicht genügen Zeit zur Verfügung steht.

### **Literatur zur Vorbereitung:**

*Adriani, Götz/Hergott, Fabrice:* Kandinsky, Du Mont Verlag, Köln 1999

*Collins, Judith/Welchman, John/Chandler, David:* Maltechniken moderner Kunst, Gondrom Verlag, Bindlach 1991

*Fahr-Becker, Gabriele:* Jugendstil, Könemann Verlagsgesellschaft, Köln 1996

*Schneider-Henn, Dietrich:* Ornament und Dekoration, Prestel-Verlag, München/New York 1997

Ideenbörse Kunst Sekundarstufe I, Heft 13, 11/2004

1

# **5.1.7**

# **Schöne Schwünge**

# **Vorüberlegungen**

### **Die einzelnen Unterrichtsschritte im Überblick:**

- 1. Schritt: Bildbetrachtung Gustav Klimt
- 2. Schritt: Lineare Zeichnung
- 3. Schritt: Hell-Dunkel-Verteilung der Flächen
- 
- 5. Schritt: Farbgestaltung

### **Checkliste:**

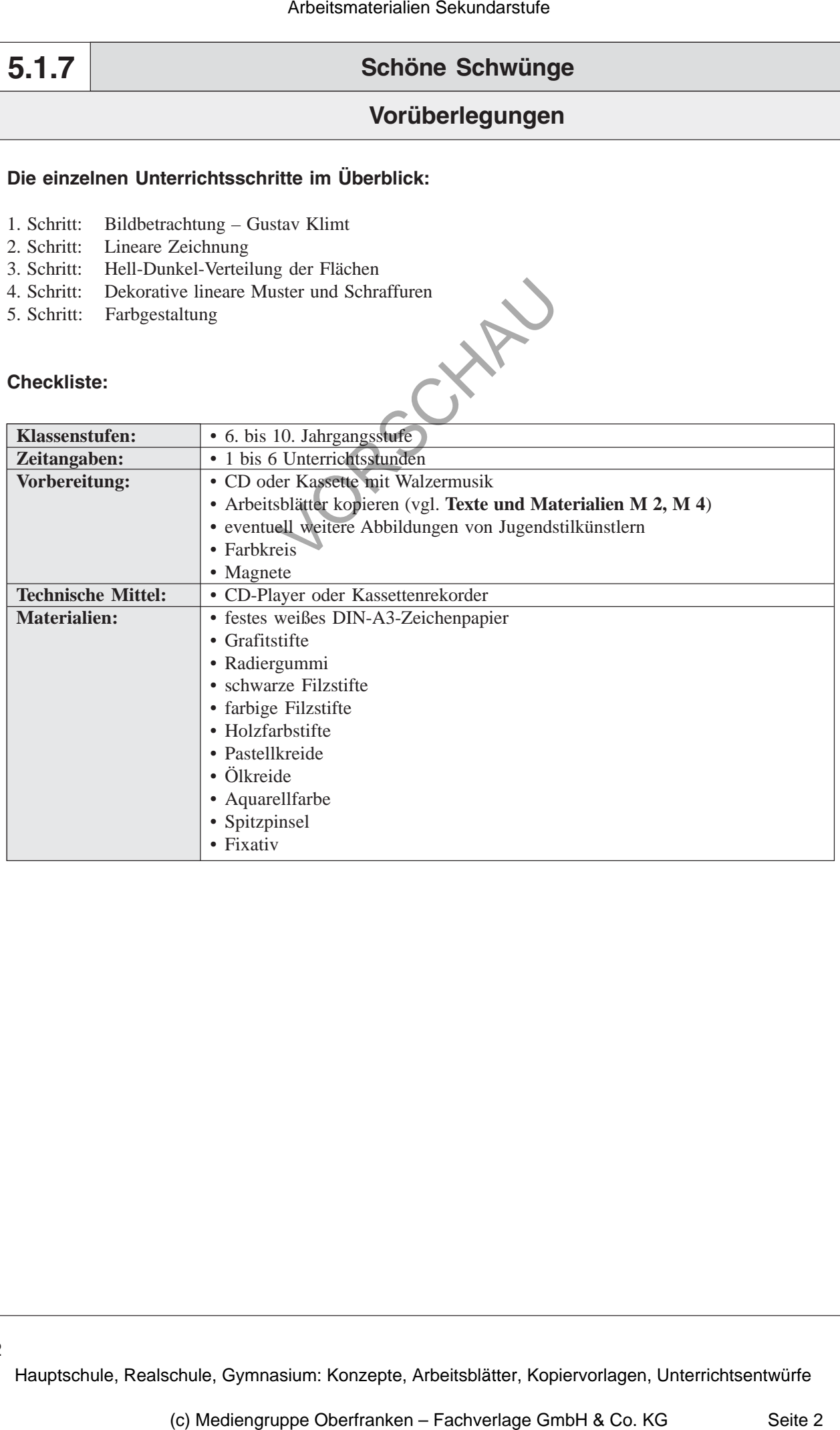

## **Schöne Schwünge**

### **Unterrichtsplanung**

# **1. Schritt: Bildbetrachtung – Gustav Klimt**

- *Die Schüler lernen den Jugendstilmaler Gustav Klimt kennen.*
- *Sie erfahren die wichtigen Merkmale des Jugendstils.*

Als Motivation für die Unterrichtseinheit legt der Lehrer die Farbfolie "Gustav Klimt: Erfül*lung"* (vgl. **Texte und Materialien M 1**) auf den Overheadprojektor.

Die Schüler beschreiben das Bild im *Unterrichtsgespräch* und der Lehrer sammelt die Beiträge an der *Tafel*.

Danach können den Schülern weitere Werke aus dem **Jugendstil** gezeigt werden. Sie lernen im Lehrervortrag die **wichtigsten Merkmale** kennen. Das *Tafelbild* wird dementsprechend ergänzt und von den Schülern in ihren Kunstordner übernommen.

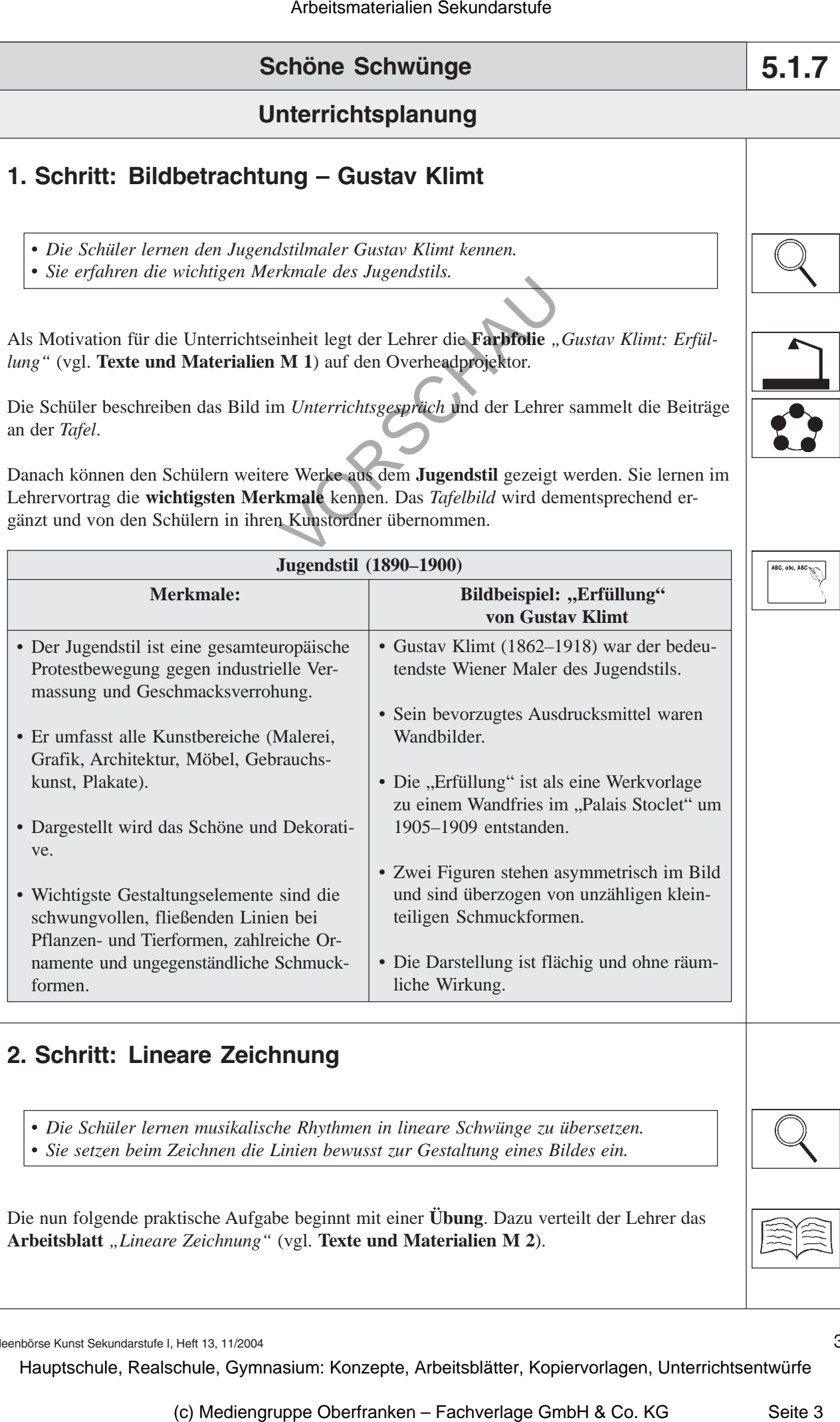

# **2. Schritt: Lineare Zeichnung**

• *Die Schüler lernen musikalische Rhythmen in lineare Schwünge zu übersetzen.* • *Sie setzen beim Zeichnen die Linien bewusst zur Gestaltung eines Bildes ein.*

Die nun folgende praktische Aufgabe beginnt mit einer **Übung**. Dazu verteilt der Lehrer das **Arbeitsblatt** *"Lineare Zeichnung"* (vgl. **Texte und Materialien M 2**).

**5.1.7**

3